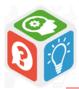

## Where to start looking for documents...

(books, press articles, academic articles, doctrine, jurisprudence commentaries, etc.)

## ...on a subject you want to study

The UT Capitole online library page is the place to start if you're looking for documents in Capitole University. Go to <a href="https://intranet.ut-capitole.fr/">https://intranet.ut-capitole.fr/</a>, in

**Ⅲ** Applications ∨

, click on

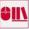

(online library).

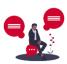

Think about the key words and synonyms for your subject

HOW?

- Your own ideas
- Dictionaries, glossaries, encyclopaedias (cf. info pages "Online encyclopaedias" & "How to find legal notions in a law encyclopaedia"

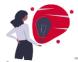

When you use Archipel or a database to search, DON'T use full sentences convert your subject into a search equation (cf. info page "Tips on how to do efficient research")

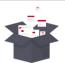

Start the search in Archipel

WHY?

To find the references of **books** and **press articles** on the subject then use the list of results

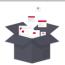

Start the search in the databases

WHY? To find further information

WHICH INFORMATION?

Cf. info page "General databases" (Europresse, Cairn, Signal, Persée, OpenEdition Journals, Google Scholar, etc.)

Cf. info page "Legal databases" (Dalloz.fr, Lexis360, Lexstenso, Lamyline, Navis, Elnet, Le Doctrinal, etc.)

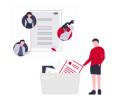

As your research goes forward, make sure you note down the references so you can find them again easily and use them to produce a good bibliography.

WHICH TOOLS?

Note-taking application (Evernote) Reference management software (Zotero)

Collaborative applications (GoogleDoc, Framapad)

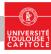